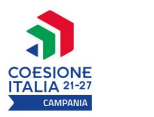

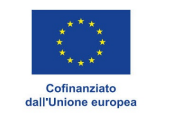

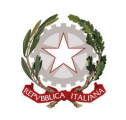

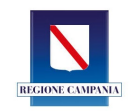

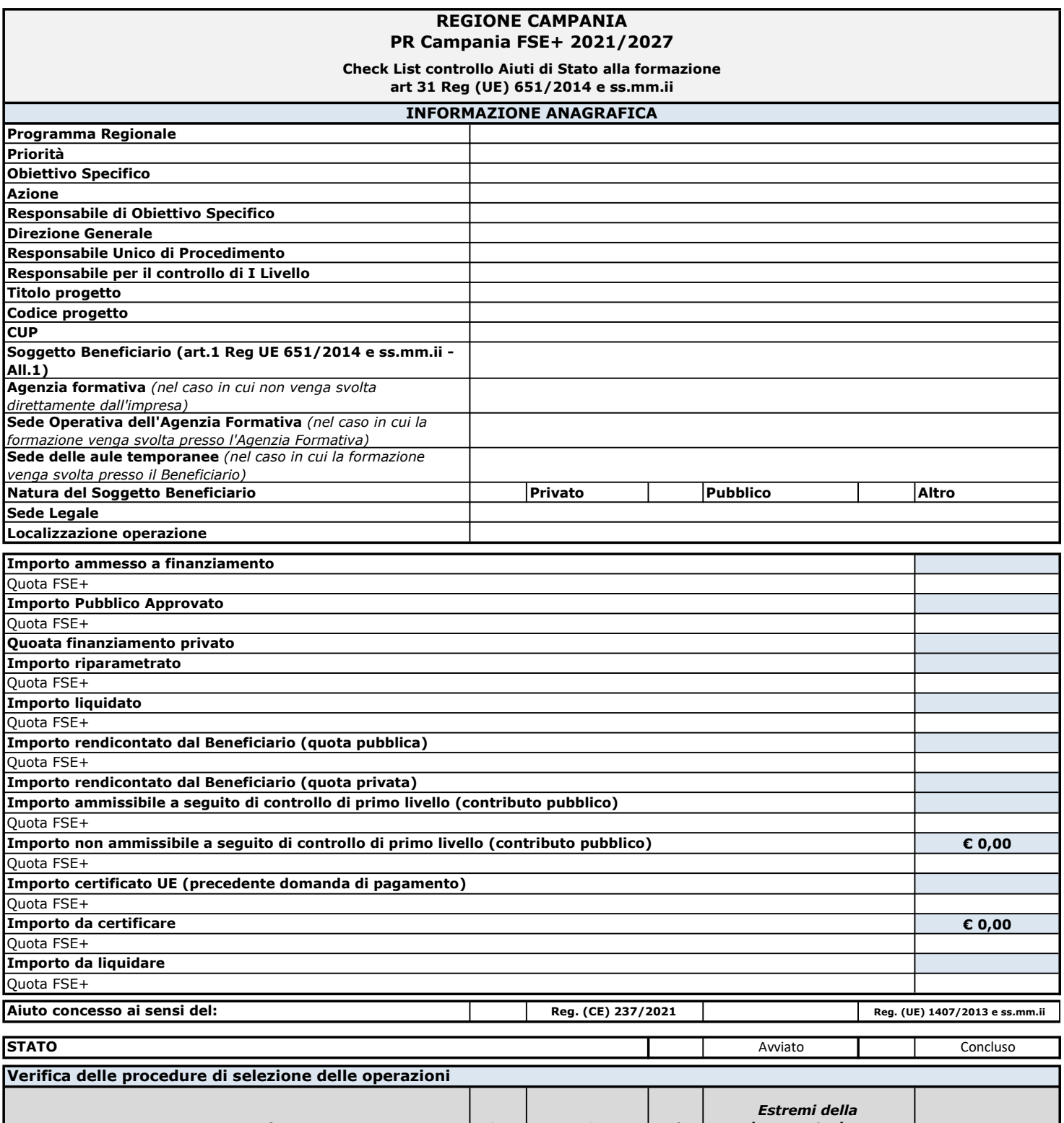

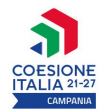

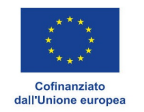

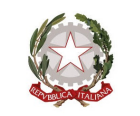

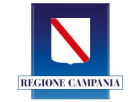

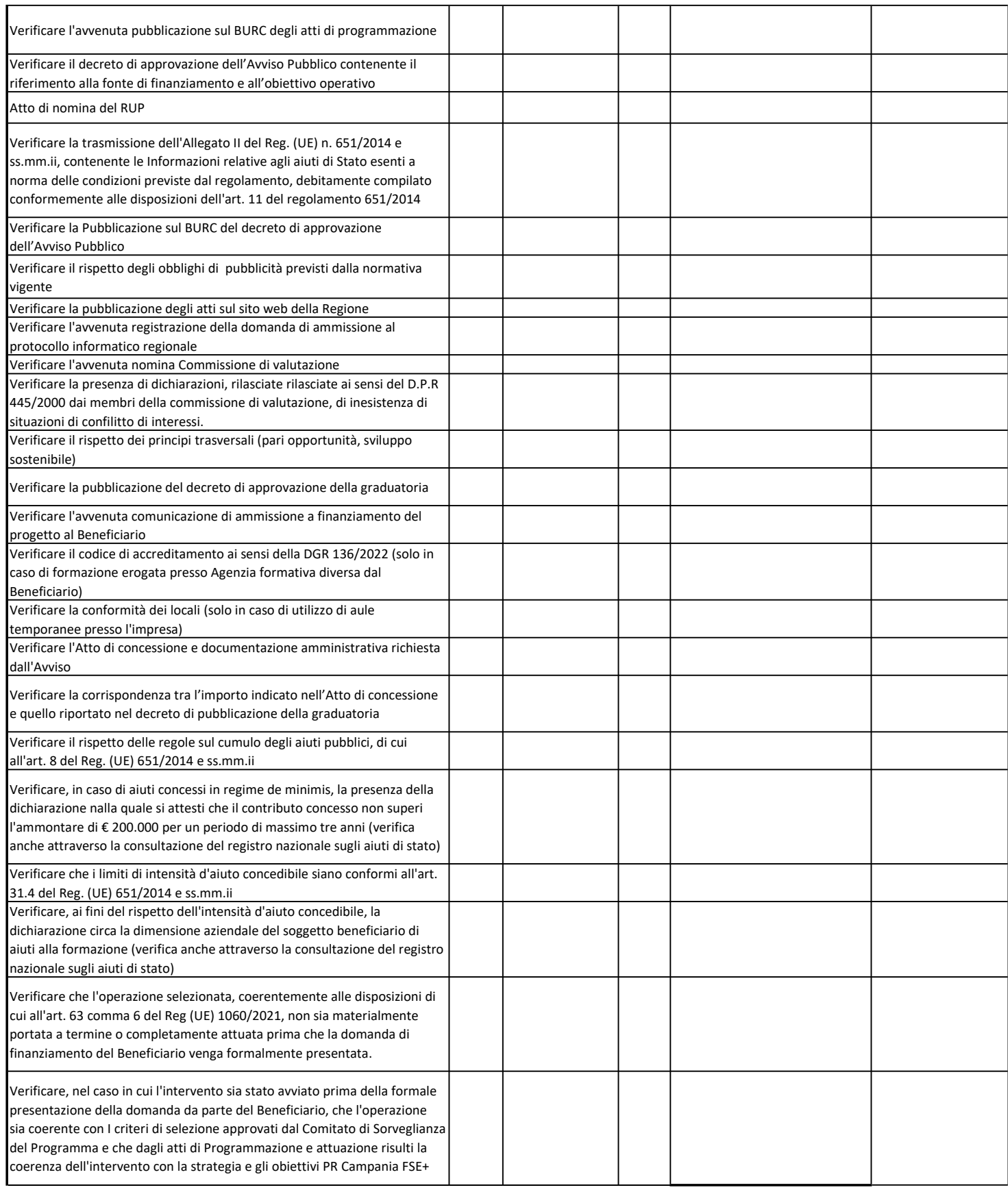

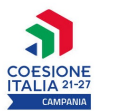

Verifica delle procedure di attuazione delle operazioni

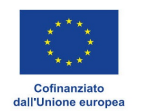

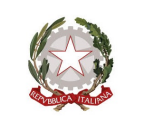

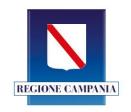

Estremi della probatoria

## Documentazione  $\begin{vmatrix} S I \end{vmatrix}$  NO  $\begin{vmatrix} N/A \end{vmatrix}$  documentazione  $\begin{vmatrix} N/A \end{vmatrix}$ Verificare la Polizza fideiussoria, se richiesta dall'Avviso e secondo le modalità previste nell'atto di concessione Verificare la corrispondenza tra la proposta progettuale presentata e il progetto presentato Verificare Estremi del c/c dedicato Verificare la comunicazione inizio attività corsuali entro 24 ore dall'avvio delle attività formative ( altro termine se diversamente previsto dall'Avvisp pubblico)

Verificare la modulistica di inizio corso provvisoria, inviata entro 7 giorni vvio delle attività, da cui si evin

budget (da effettuarsi all'atto del raggiungimento del 20% della durata

approvazione della graduatoria

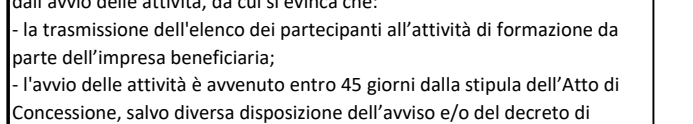

Verificare la Modulistica di inizio corso definitiva (trasmessa entro 7 giorni dal con

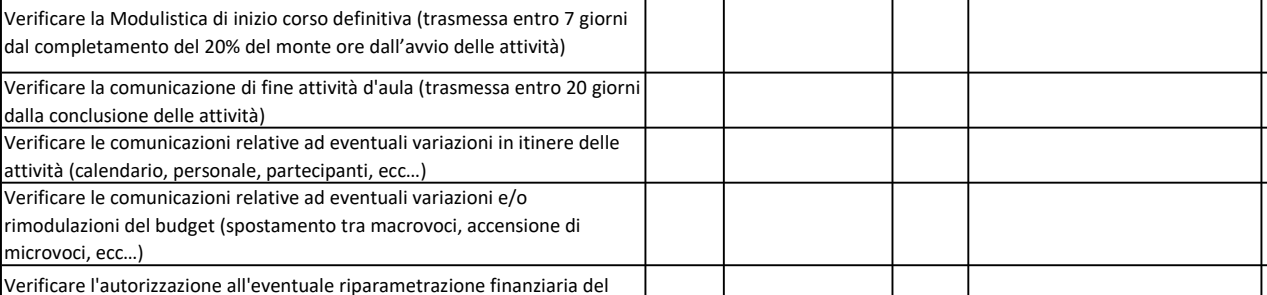

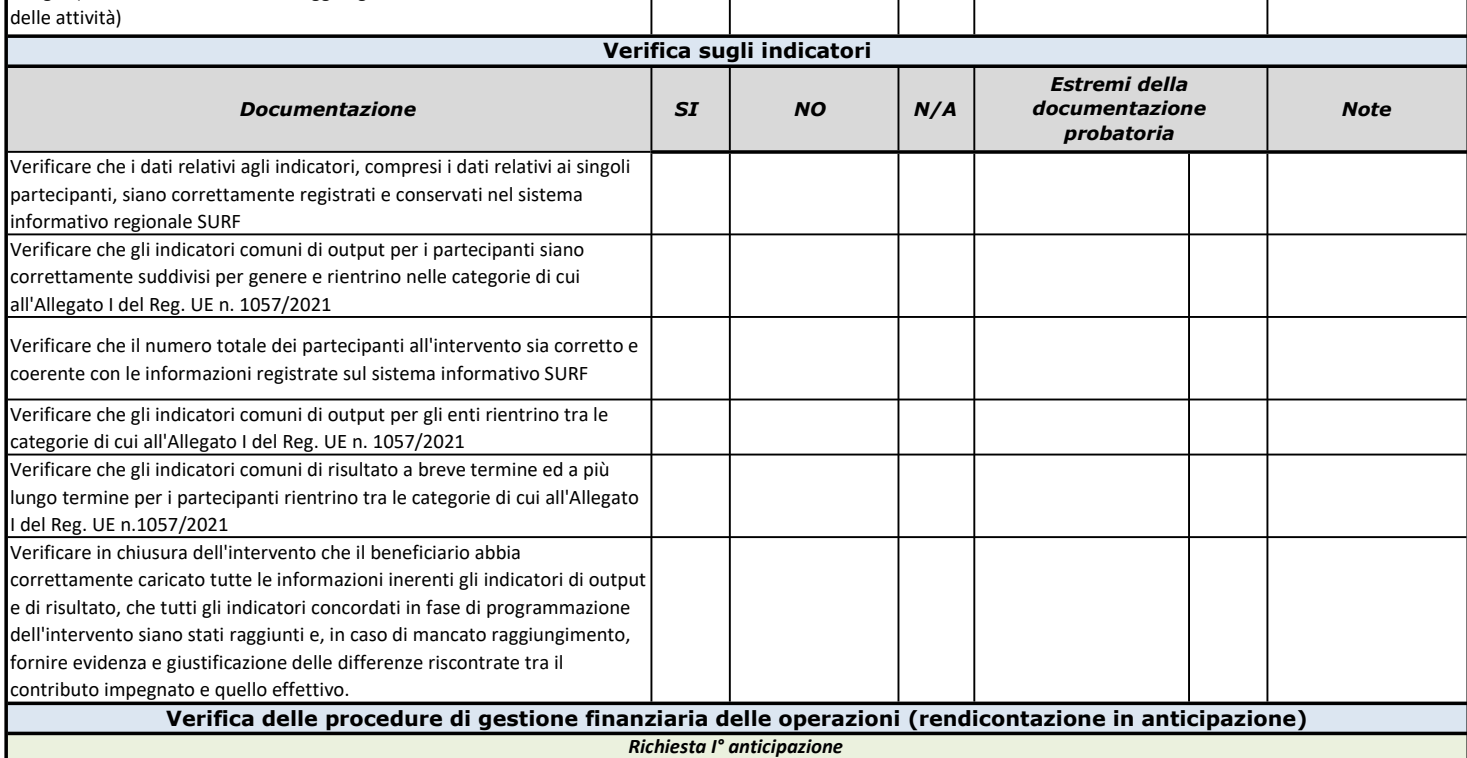

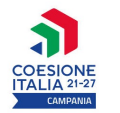

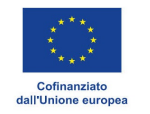

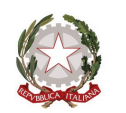

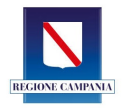

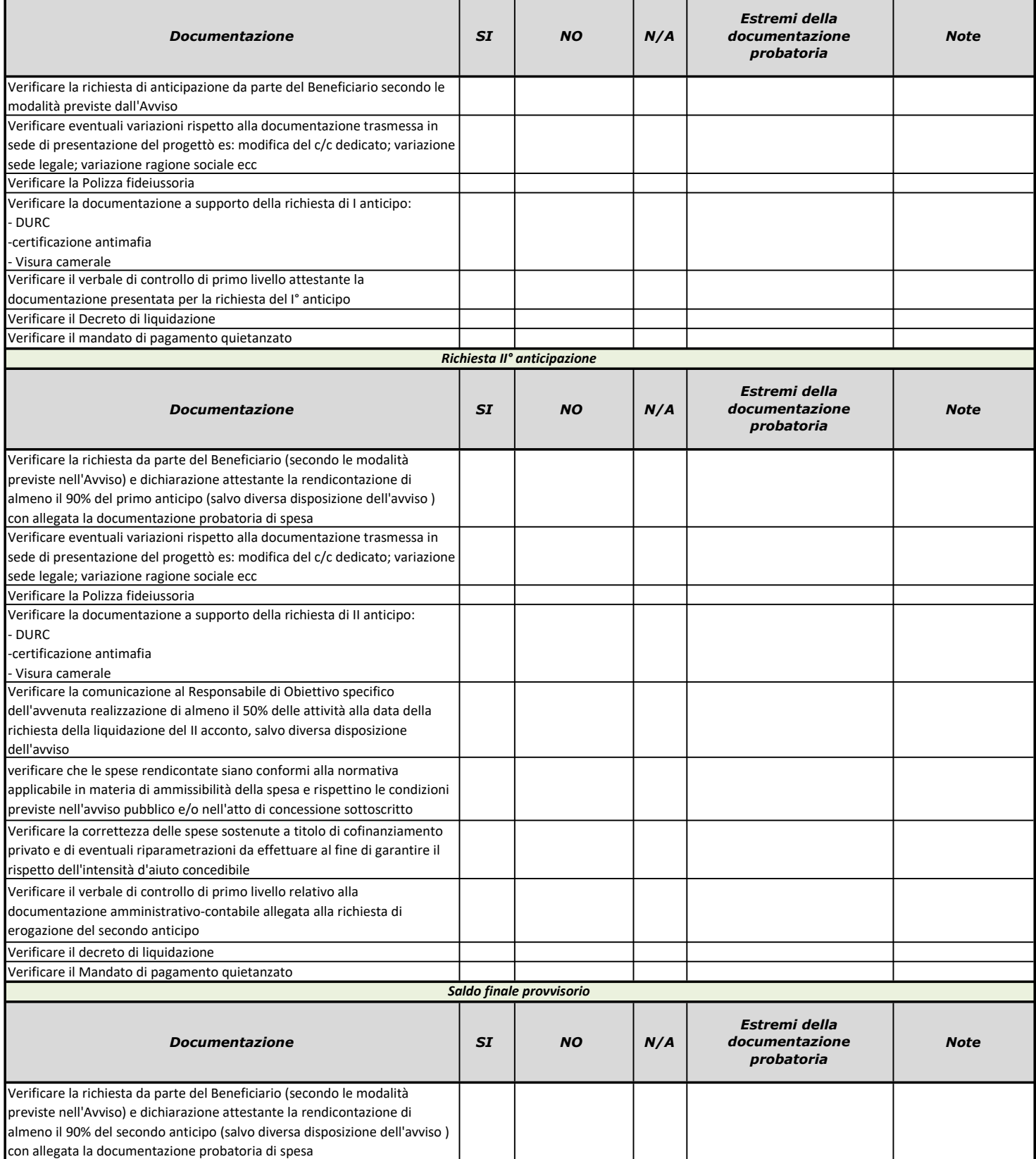

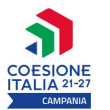

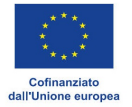

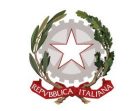

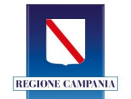

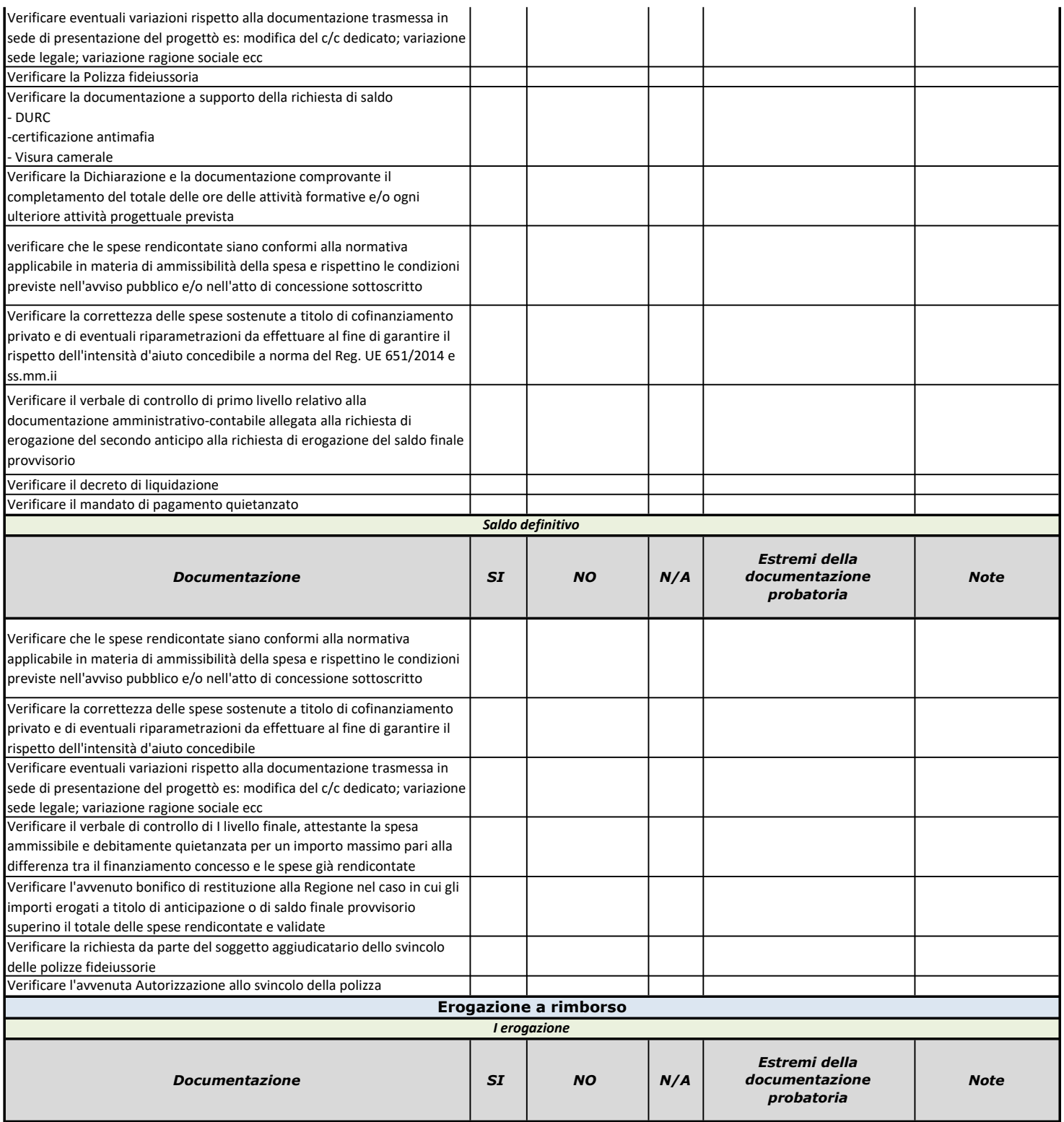

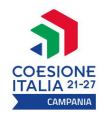

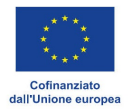

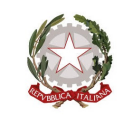

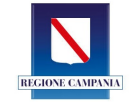

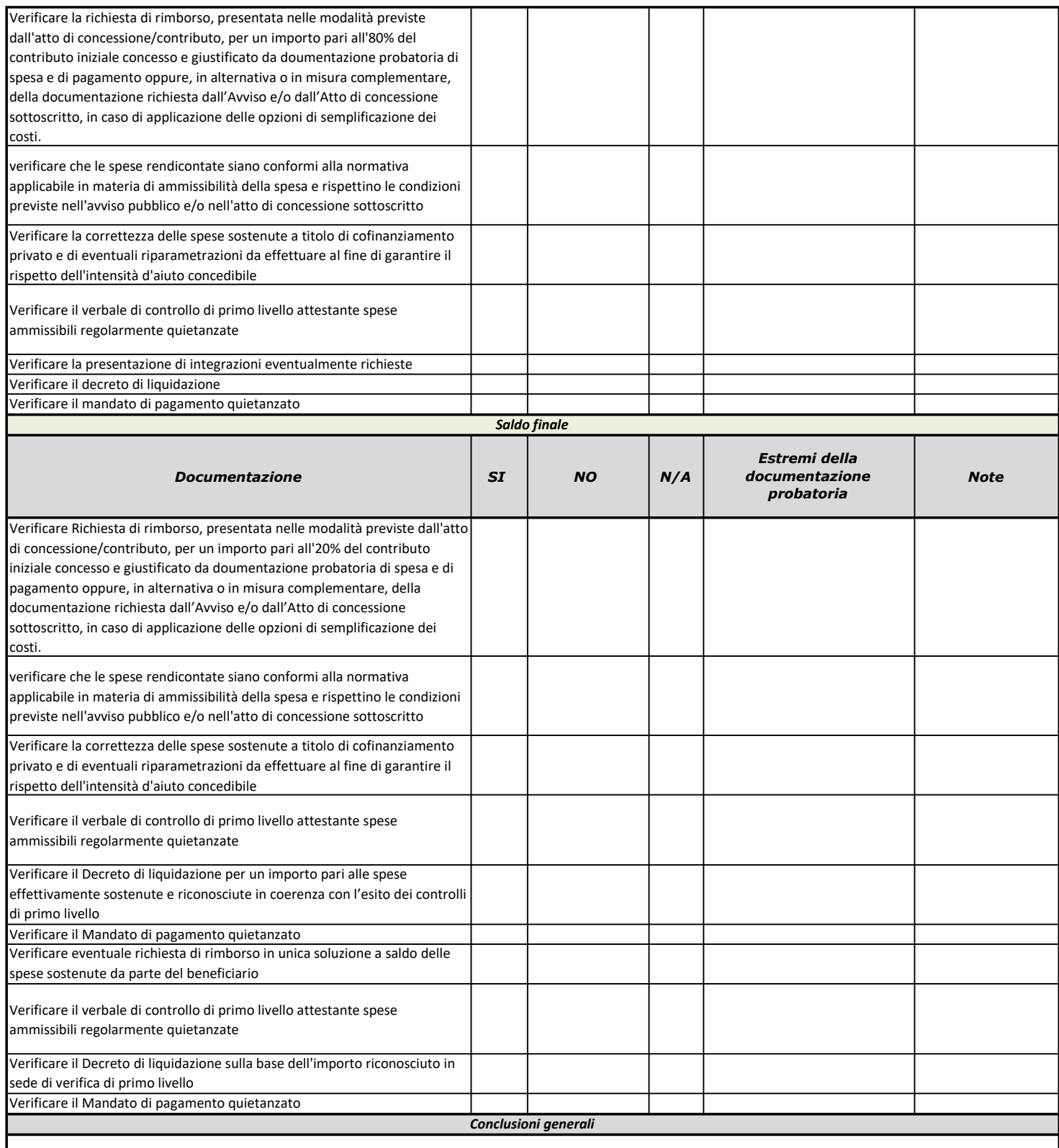

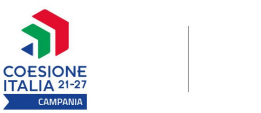

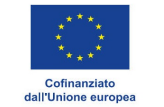

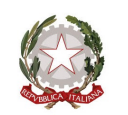

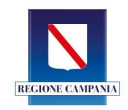

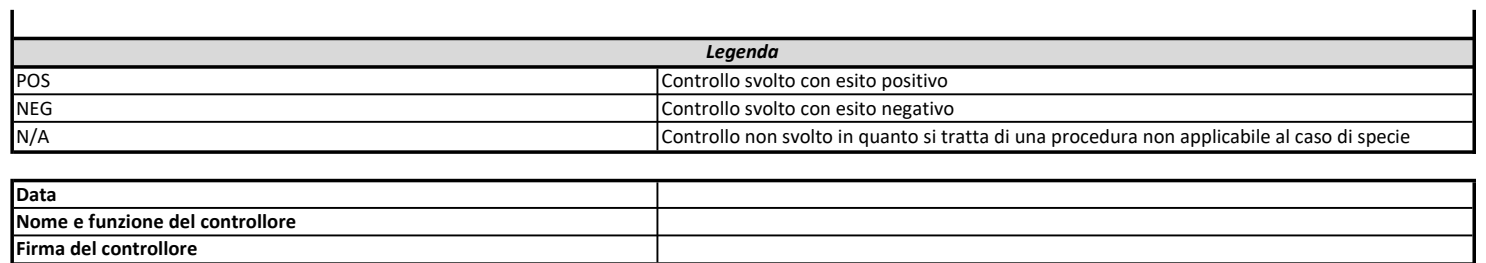